#### BID DOCUMENT

### DISPOSAL OF E-WASTE MATERIAL ON 'As is Where is' basis.

Sealed quotations are invited from Parties/Recyclers/Re-Processors registered under Central Pollution Control board (CPCB) /State Pollution Control Boards/ Committees, for disposal of Electronic waste as given in the bid document at annexure-III on "As Is Where Is Basis" to reach on or before 18.09.2020 the quotations will be opened on 21.09.2020 at 11.30AM in the presence of representatives of bidders who opt to be present. All items are located at SLIET LONGOWAL. It is hereby requested to provide best rates as offered to other Govt. organizations.

Document to be submitted with quotation:

- 1. The following Documents signed by the Authorized Signatory should to be enclosed with the Bid:
- a. Bid form
  b. Terms and Conditions
  c. List of E-Waste Items
  d. Commercial Offer
  (Annexure-II)
  (Annexure-IV)
- e. Signed Bid document
- f. Attested copy of PAN No. & GST No.
- g. EMD Rs. 25000/- in the shape of Demand Draft in favour of Director, SLIET, payable at longowal/Sangrur.
- h. Copy of valid registration/Authorization certificate issued by CPCB/ State pollution control boards/ Committees.

Tech

Pagietra

#### **BID FORM**

(Bidders are requested to furnish the Bid Form in the prescribed Format given.)

To,
Director
SLIET, Longowal
Distt. Sangrur
Punjab-148106

Dear Sir,

Having examined the Bidding documents we the undersigned offer to undertake the job of "Disposal of E-waste as detailed in the list at annexure-III given in the document on 'As Is Where Is Basis' located at SLIET, Longowal"

We agree to abide by this bid-offer for the current financial year (2020-21) i.e. till 31.03.21 and the conditions of this offer shall remain effective and binding upon us for acceptance at any time before the expiry of the said period.

| We are also submitting Earnest Money as demanded (if any) through Account payee Demand         |
|------------------------------------------------------------------------------------------------|
| Draft/Pay order favoring "DIRECTOR ,SLIET, LONGOWAL" payable at SLIET, Longowal, as            |
| under:-                                                                                        |
| Name of Party                                                                                  |
| Earnest Money Amount Rs. 25,000/- Issuing BankDD/PO NoDate                                     |
| This bid, together with written acceptance thereof by SLIET and Order/Notification of Award of |
| Work, shall constitute a binding contract between us and the SLIET, Longowal.                  |
| We understand that DIRECTOR, SLIET reserves the right to accept/reject any/all bid(s), without |
| assigning any explanation or reason whatsoever and decision of SLIET management on the         |
| subject shall be final and binding on all Bidders.                                             |
| Dated, this day of2020                                                                         |
| Signature                                                                                      |
| (In capacity of )                                                                              |
| Duly authorized to sign this bid for and on behalf of                                          |
| (Name and Address of the Bidder)                                                               |

Name & Signature (Affix Official Seal)

Usich

de

#### SI No.

1.

#### TERMS AND CONDITIONS

I. Eligibility / Pre-qualification Criteria

- a. The firm should be Registered with CPCB/State boards/Committees and having Environmentally Sound Management Facilities regarding disposal of e-waste as per govt. norms. Enclose proof as supporting document
- b. The bidder should be registered firm/company in India. Enclose proof as supporting document
- c. PAN No. & GST No. (enclose copy as sporting document)

#### d. Earnest Money Deposit (EMD)

- i. Bid should accompany an Earnest Money Deposit (EMD) of Rs.25,000/- (Rupees Five Thousand Only) in the form of a Demand Draft/Banker's cheque drawn on a Scheduled commercial bank in the favor of 'DIRECTOR SLIET, LONGOWAL payable at LONGOWAL. Cheques, Money orders, Cash or Bank Guarantee etc. shall not be accepted as EMD. The bidder's are requested to make sure to indicate the bid number, name and address of the bidder on the reverse of EMD draft/banker's cheque, any failure to comply with the same shall be at the risk of the bidder.
- ii. EMD will be returned to unsuccessful bidders latest after signing of the contract / acceptance of the work order with the successful Bidder. The EMD of the successful bidder shall be returned/ adjusted on receipt of full/balance payment as required.
- iii. No interest will be payable by the SLIET, LONGOWAL on the EMD.
- iv. The EMD may be forfeited, if a Bidder withdraws his bid during the period of bid validity, specified by the Bidder in the Bid and/or on submission of false documents/ undertaking.
- i. The bidder must fulfill the above eligibility criteria/ pre-qualification conditions for evaluation of their bids. Bid of bidders fulfilling the above eligibility/ pre-qualification conditions will only be evaluated further by the duly constituted evaluation committee. Bids of the bidders not fulfilling the eligibility/ pre-qualification conditions given above may be summarily rejected. Undertaking for subsequent submission of any of the above documents will not be entertained under any circumstances.
- ii. The Bidder must stamp and initial all pages and sign all forms (if any) at the end as a token of acceptance of the Terms and Conditions.
- iii. DIRECTOR SLIET, LONGOWAL reserves the right to verify/confirm all original documentary evidence submitted by the bidder in support of above mentioned clauses of eligibility criteria, failure to produce the same within the period as and when required and notified in writing by SLIET, LONGOWAL shall result in summary rejection of the bid and/or termination of the contract with imposition of the contract clauses on the bidder by the SLIET on the award of the contract and/or the contract period extended or otherwise provided that the bidder is the successful bidder and has been awarded the contract as per the terms and conditions laid out in this tender.
  - Quotation submitted after the due date and time shall be rejected. The quotation must be clearly & legible, duly signed by authorized signatories. Any erasure or alteration must appear specifically in the quotation signed by authorized signatory.
- 3. Items as per annexure –III (located at SLIET, LONGOWAL) will be disposed off in one lot to the successful bidder and part-quotation will not be entertained.

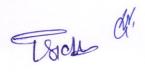

- 4. Quoting firm may visit SLIET, LONGOWAL for inspection of Electronic waste, if required during the prescribed date & time given in the auction notice/quotation format and satisfy themselves of the items they are bidding for. No disputes regarding the form, nature or quality of equipment's shall be entertained.
- 5. The Quoting firm is deemed to have satisfied himself for the quantity as mentioned in annexure-III. All items will be provided in a single lot and on finalization of quotation no dispute regarding less quantity will be entertained.
- Only single price should be quoted for all the items mentioned in Annexure-III available at Sant Longowal Institute of Engineering & Technology, Longowal Distt. Sangrur (PB) 148106.

The items shall be offered to the highest quoted (HQ1) bidder. In case of a tie in the

quoted price following method will be followed:-

- a. The price quoted by the bidders who are under tie will be asked to re-submit revised sealed quoted price in a fixed period of time as notified by SLIET, Longowal.
- b. The revised quoted price must be higher than the price quoted earlier.

c. If again there is a tie then process from a) will be repeated.

d. If the highest quoted bidder (HQ1) denies to execute the work and then second highest quoted bidder (HQ2) will be asked to match the price quoted by highest quoted bidder (HQ1). If the bidder accepts the offer then the work will be awarded to the bidder and if not, the offer will be extended to the subsequent bidders till any bidder accepts the offer.

**Earnest Money** 

7.

8.

- a. Bidders are required to deposit the Earnest Money of the specified rates or amount as specified on the quotation documents in form of account payee demand draft /Banker Cheque, No other mode of payment is acceptable.
  - b. The EMD shall be refundable to un-successful parties after placing order to successful bidder

c. No interest shall be payable on Earnest Money by SLIET

- d. The Earnest Money Deposit (EMD) of the successful bidder shall be adjusted/refunded.
- e. Fresh Earnest Money should be deposited in each case. No request for adjustment of Earnest money from any amount pending with the SLIET, LONGOWAL shall be considered.
- f. The Earnest Money of one quotation case shall not be off-set, transferred or adjusted towards any other quotation.
- Items once disposed off to the successful bidder shall not be taken back by SLIET under any condition whatsoever.

10. Schedules of Activity:

- a. The successful bidder has to make full/balance amount, as the case may be, in the form of Account Payee Demand Draft of a Nationalized Bank in favour of "DIRECTOR SLIET, LONGOWAL" payable at LONGOWAL within 07 working days after confirmation/order from SLIET, failing which the offer stands to be cancelled and entire EMD amount shall stand forfeited.
- b. The successful bidder shall be required to lift all the items from disposal sites (SLIET, LONGOWAL) to his premises within **15 working days** after the payment of the balance amount at his own cost. On failure to do so, SLIET shall have the right to forfeit the entire EMD amount of the bidder. In this case SLIET will dispose the items to alternate bidder.
- 11. The materials will be allowed to be lifted between 10.00 AM and 5.00 PM on working days only from the above office address as per our award letter. No picking, choosing or sorting will be allowed in the premises for the disposal lots.
- 12. The labour, transport and other arrangements will have to be made by the bidder at their risk, cost and responsibility.

Tsoh od

- Any loss or damage if occurred to the office property during the course of removing the 13. items will be made good at the cost of concerned purchaser.
- The commercial bid should be quoted both in figures & words. Any overwriting or erasing in 14. the figure shall not be considered for acceptance of the rates offered by tenderer.
- Each page of the quotation document should be signed by the bidder(s) and 15. Incomplete & Unsigned quotations may liable to be rejected
- Prices stated in the Bid-Offers submitted by bidder are in accordance with Terms & 16. Conditions in the bidding document. Inclusive of all taxes.

Settlements of Dispute 17.

All disputes or differences of any kind whatsoever that may arise between the SLIET and the bidder in connection with or arising out of the contract or subject matter thereof or the execution of works, whether during the progress of works or after their completion, whether before or after determination of contract shall be settled as under:-

#### Conciliation

All such disputes or differences shall in the first place be referred by the bidder to the SLIET in writing for resolving the same through mutual consultations, discussions, negotiations, deliberation etc. associating representatives from both the sides and concerted efforts shall be made for reaching amicable settlement of disputes or differences by Conciliation

#### Arbitration

- It is a term of this contract that Arbitration of disputes shall not be commenced unless an attempt has first been made by the parties to settle such disputes through mutual settlement.
- If the Bidder is not satisfied with the settlement by the SLIET on any matter in question, disputes or differences, the Contractor / Bidder may refer the disputes to the Chairman BOM in writing to nominate an Arbitrator to resolve such disputes or differences through Arbitration provided that the demand for Arbitration shall specify the matters, which are in question or subject of the disputes or differences as also the amount of claim, item wise. Only such dispute(s) or difference(s) in respect of which the demand has been made, together with counter claims of the SLIET shall be referred to Arbitrator as the case may be and other matters shall not be included in the reference.
- All disputes shall be resolved by Arbitration conducted under the Arbitration and Conciliation Act, 1996 by sole Arbitral Tribunal to be appointed by DIRECTOR SLIET.
- The Arbitration proceedings shall be governed by the provisions of the (Indian) Arbitration and Conciliation Act 1996 or any statutory modification or reenactment thereof and the rules made there under and for the time being in force shall apply to the Arbitration proceedings under this Clause.
- The language of proceedings, documents or communications shall be English and the award shall be made in English in writing.
- The venue of Arbitration proceedings shall be SLIET, LONGOWAL and parties would share the cost of arbitration proceedings including fees of the Ld. Arbitrators.
- The fees and other charges of Arbitrators shall be as per the standard schedule of fees fixed by SLIET and shall be shared equally between the SLIET and the Bidder.

Settlement through Court

It is a term of this contract that the Bidder shall not approach any Court of Law for

settlement of any disputes or differences unless an attempt has first been made by the parties to settle such disputes or differences through Arbitration.

#### Jurisdiction of Courts

The courts of Sangrur(Punjab) will have exclusive jurisdiction to try and entertain suits between the parties under the Contract.

- SLIET's Right: The SLIET reserves the right to reject any quotations or accept any quotation or part thereof without assigning any reason whatsoever.
- 19. Notwithstanding the above, SLIET shall reserve exclusive discretion to accept or reject any bid offer without assigning any reason. The dispute(s) regarding not awarding of work/contract to any particular party shall not be Arbitrable in terms of Clause "Settlements of Dispute" stated above.
- 20. The Contractor/ purchaser shall indemnify SLIET against all the losses, destruction or damages to death of any person caused by the negligent act or omission of the Contractor / their Employees agent or sub-contractors.
- The award of work shall not be assigned, transferred or sub-delegated to other Contractors except with the written approval of SLIET.
- The successful bidder has to provide SLIET with all necessary documentation / forms/ passbook entries etc. as per the prevailing Govt. of India/ NCT acts, rules, guidelines, notifications etc. on executing the work order.
- 23. The decisions of DIRECTOR SLIET shall be final and binding regarding any matters related to the terms of this quotation /contract.
- 24. For the inspection of obsolete items/equipments the bidders may contact Ph.No. 01672-253536-34)
- The bidder may inspect the material on any working day from 10:00 A.M. to 4:00 PM, 31.08.2020 to 15.09.2020, with prior intimation (contact Ph. No. 01672-253536-34.)
- TCS as applicable will be charged extra of the bid amount.
- 27. Quotation must be sent by Speed Post/registered post only. Quotation required through any other mode shall not be accepted.
- As per instructions if purpose f quotation is not supper scribed and quotation is opened by mistake then it maybe rejected.
- <sup>29.</sup> GST@18%(as applicable) will be charged extra on the scrap value.

Registra

Signature of Bidder Name & Designation: Company Seal - 181ch

# List of E-waste items.

|            | Mech. Engg. Deptt.                                         | Qty               | 3  |
|------------|------------------------------------------------------------|-------------------|----|
| 1.         | Printer (Samsung ML 610)                                   | 01                | 1  |
| 2.         | Printer HPL                                                | 01                |    |
| 3.         | Printer laser jet 1150                                     | 01                |    |
| 4.         | Laser printer                                              | 01                |    |
| 5.         | PC (IBM THICK CENTREO                                      | 01                | -  |
| 5.         | PC (Acer)                                                  | 01                |    |
| 7.         | PC (Acer)                                                  | 01                |    |
| 3.         | PC IBM P-III                                               | 03                |    |
| 9.         | PC IBM p-IV                                                | 01                |    |
| 10.        | Personal computer ACER P-IV                                | 01                |    |
| 11.        | UPS (BPE 2KVA)+Cabinet (with batteries)                    | 01<br>01(04)      |    |
| 12         | LIDC                                                       | 01                | 1  |
| 12.<br>13. | UPS BPE                                                    | 1                 |    |
|            | Monitor TFT 17"                                            | 01                | 1  |
| 14.        | MIS TFT Screen (TFT monitor high resolution                | 03                | -  |
| 15.        | 1680x1050)55.8 cm/ 22"                                     | 20                |    |
| 16.        | HP 24" TFT full HD                                         | 02                | hr |
| 17.        | Combo drive                                                | 01                |    |
| 18.        | Ram (DDR2,256 MB 400MH2)                                   | 01                |    |
| 19.        | Ram (512 MB)                                               | 01                |    |
| 20.        | DVD (RW) Combo Dive                                        | 01                |    |
| 21.        | Light wt Ladder                                            | 01                |    |
| 22.        | SPV Home lighting system                                   | 01                |    |
| 23.        | Solar street lights with optional poles                    | 05                |    |
| 24.        | UPS TVSE 1000 VA                                           | 02                |    |
| 25.        | Solar water Heating System                                 | 01                | h  |
| 26.        | Digital Multimeter                                         | 01                |    |
| 27.        | HP CD Writer                                               | 01                |    |
| 28.        | PC Mointer lenova                                          | 03                |    |
| 29.        | Desktop Computer (CPU, monitor and associated accessories) | 01 (169)(11) (12) |    |
| 30.        | Personal computer P-II                                     | 01                |    |
| 31.        | PC HCL P-II                                                | 03                |    |
| 32.        | Personnel Computer HCL                                     | 02                |    |
| 33.        | PC IBM                                                     | 02                |    |
| 34.        | PC( Acer)                                                  | 02                |    |
| 35.        | Assembled CPU                                              | 11                |    |
| 36.        | HP Laserjet Printer p-1007                                 | 02                |    |
| 37.        | HP Printer 2015                                            | 01                |    |
| 38.        | HP LaserJet 6L Printer                                     | 01                |    |
| 39.        | HP Inkjet Printer                                          | 01                |    |
| 40.        | Printer HP deskjet LJ 1120/ 1125 c                         | 06                |    |
| 41.        | Dot Matrix printer                                         | 02                |    |
| 42.        | CVT 2 KVA                                                  | 06                |    |
| 43.        | CVT 2 KVA                                                  | 04                |    |
| 44.        | UPS Guard 1kVA                                             | 01                |    |
| 45.        | UPS Guards online                                          | 08                | 1  |

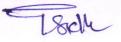

| 46. | UPS APC 500VA                            | 04                                                                                                    |
|-----|------------------------------------------|----------------------------------------------------------------------------------------------------|
| 47. | UPS (0.5KVA)                             | 02                                                                                                    |
| 48. | HP Scanner                               | 01                                                                                                    |
| 49. | Lap Top (sony)                           | 01                                                                                                    |
| 50. | Lap Top (samasung<br>NP-SF510-504N       | 01                                                                                                    |
| 51. | Printer Canonn                           | 01                                                                                                    |
| 52. | Web Camera                               | 01                                                                                                    |
| 53. | Hard Disk (80GB)                         | 01                                                                                                    |
| 54. | Pen drive 512 MB                         | 01                                                                                                    |
|     | Director's Office                        | The state of the state of the s |
| 1.  | Emergency Light(tube rod)                | 01                                                                                                    |
| 2.  | Emergency Light(tube rod)                | 01                                                                                                    |
| 3.  | Faxachine Sharap-600                     | 01                                                                                                    |
| 4.  | Fax Machine Panasonic                    | 01                                                                                                    |
|     | Hostel No.06                             | Qty.                                                                                                    |
| 1   | Stablizer                                | 1                                                                                                    |
| 2   | Calculator                               | 1                                                                                                    |
| 3   | Telephone Set                            | 1                                                                                                    |
| 4   | Telephone Set                            | 1                                                                                                    |
| 5   |                                          | 1                                                                                                    |
|     | Printer (samsung ML-1610)                |                                                                                                    |
| 6   | Computer(Assmbled)                       | 1                                                                                                    |
| 7   | Computer(Assmbled IBM)                   | - 1 - 1 - 1 - 1 - 1 - 1 - 1 - 1 - 1 - 1                                                                                                    |
| 8   | Computer (ACER)                          | 4                                                                                                    |
| 9   | UPS(.500KVA)                             | 1 1 1 1 1 1 1 1 1 1 1 1 1 1 1 1 1 1 1                                                                                                    |
| 10  | UPS (1 KVA)                              | 1                                                                                                    |
| 11  | UPS (.500 KVA)                           | 1                                                                                                    |
| 12  | D Link Switch                            | 1                                                                                                    |
| 13  | D Link Switch (netgear)                  | 1                                                                                                    |
| 14  | Mouse                                    | 1                                                                                                    |
| 15  | Mouse                                    | 2                                                                                                    |
| 16  | Mouse                                    | 2                                                                                                    |
| 17  | Ram                                      | 1                                                                                                    |
| 18  | DTH Set                                  | 1                                                                                                    |
| 19  | DVD Writer                               | 1                                                                                                    |
|     | Chemistry Deptt.                         | Qty                                                                                                    |
|     | Zenith Pentium 200MHz upgraded to 233MHz | 01                                                                                                    |
|     | Computer Zenith                          | 01                                                                                                    |
|     | Mother board(386DX40Mhz) with compressor | 01                                                                                                    |
|     | Hard disk drive(120 MB)                  | • 01                                                                                                    |

| 5.  | Key board (101 keys)                                    | 01 (LiGht) meter |
|-----|---------------------------------------------------------|------------------|
| 6.  | Monitor                                                 | 01               |
| 7.  | SMP power supply                                        | 01               |
| 3.  | Weighing scale (single pan)                             | 01               |
| 9.  | Computer system IBM                                     | 06               |
| 10. | Orbital Sheer                                           | 01               |
| 11. | Microwave oven                                          | 01               |
| 12. | Fax Machine 342                                         | 01               |
| 13. | Printer HP-1200                                         | 01               |
| 14. | UPS 500VA Delta                                         | . 01             |
| 15. | Scanner                                                 | 01               |
| 16. | CD Writer                                               | 01               |
| 17. | OHP                                                     | 01               |
| 18. | SLIDE Projector                                         | 01               |
| 19. | Refrigerator                                            | 01               |
| 20. | Balance single pan                                      | 01               |
| 21. | Balance single pan                                      | 01               |
| 22. | pH meter(Hanna 8418)                                    | 01               |
| 23. | Over Head Projector                                     | 01               |
| 24. | Ion Meter                                               | 01               |
| 25. | pH meter(Hanna 8417)                                    | 01               |
| 26. | Electronic two pan balance                              | 01               |
| 27. | DC recording Polarographer with recorder                | 01               |
| 28. | Time Mouse                                              | 01               |
| 29. | UV/VIS Spectrophotometer with Coloured monitor+ Printer | 01 each          |
| 30. | CVT 0.5KVA                                              | 02               |
| 31. | UPS 500 VA                                              | 01               |
| 32. | Analytical balance (Shamadzu)                           | 01               |
| 33. | Balance Adiar                                           | 01               |
| 34. | Conductivity meter                                      | 01               |
| 35. | PotentiostatGalvanostat                                 | 01               |
| 36. | Calculator                                              | 01               |
| 37. | Room air conditioner                                    | 01               |
| 38. | UPS Online (2.5KVA)                                     | 02               |
| 39. | UPS Online (0.5KVA)                                     | 02               |
| 40. | Guard Online 1kva UPS                                   | 01               |

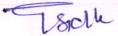

| 41. | Computer system (HCL)                         | 02   |
|-----|-----------------------------------------------|------|
| 42. | Printer laser                                 | 01   |
| 43. | UPS 0.5 KVA                                   | 02   |
| 44. | Computer mouse                                | 01   |
| 45. | Key-board                                     | 01   |
| 46. | Analytical balance (Sartorious)               | 01   |
| 47. | Computer IBM                                  | 01   |
| 48. | M/B Meracy                                    | 01   |
| 49. | Processor P-III                               | 01   |
| 50. | Ram 128mb                                     | 01   |
| 51. | Mouse                                         | 01   |
| 52. | Refrigerator 310I Samsung                     | 01   |
| 53. | PC Acer                                       | 02   |
| 54. | Printer 1160                                  | 02   |
| 55. | Printer 1320                                  | 01   |
| 56. | Scanner                                       | . 01 |
| 57. | Fax M/c KX-FC 379                             | 01   |
| 58. | Top Loading Balance 2kg                       | 01   |
|     | Health Centre                                 | Qty  |
| 1   | Refrigerator ( Kelvinator ) with stand        | 1    |
| 2   | Digital thermometer                           | 1    |
| 3   | Emergency light                               | 2    |
| 4   | Emergency light                               | 1    |
| 5   | Emergency light                               | 1    |
| 6   | Digital / electronic blood pressure apparatus | 1    |
| 7   | Digital / electronic blood pressure apparatus | 2    |
|     |                                               |      |
| 8   | Cordless bell                                 | 2    |
| 9   | Invertors set with battery                    | 1    |
| 10  | Citizen calculator                            | 2    |
| 11  | Emergency light ( maharaja white line)        | 1    |
| 12  | Musical clock                                 | 1    |
|     |                                               |      |
| 13  | Computer                                      | 1    |

| 15 | Desk jet printer HP-1125 | 1 It 9H roles |
|----|--------------------------|---------------|
| 16 | Photostat machine        | 1 90          |
|    | ECG M/c                  | 1             |

|            | FET Deptt                                                                                                    | Qty                         |
|------------|----------------------------------------------------------------------------------------------------|-----------------------------|
| 1.         | Balance Micro digital200gm                                                                                                    | 02                          |
| 2.         | Balance Electronic 330 gm Merk Bell                                                                                                    | 01                          |
| 3.         | Balance ( Merck/Denver USA)                                                                                                    | 01                          |
| 4.         | Digital Naphelometer                                                                                                    | 01                          |
| 5.         | Bosch Weighing Scale                                                                                                    | 01                          |
| 6.         | Microwave Oven 20 lit capacity                                                                                                    | 01                          |
| 7.         | Balance 500gm/0.01gm                                                                                                    | 03                          |
| 8.         | Balance 5000gm/0.1 gm                                                                                                    | 01                          |
| 9.         | Balance 20kg/2 gm                                                                                                    | 01                          |
| 10.        | Balance 5000gm/1 gm                                                                                                    | 02                          |
| 11.        | Printer HP-DJ 200                                                                                                    | 01                          |
| 12.        | Over head projector                                                                                                    | 01                          |
| 13.        | Slide Projector with Remote                                                                                                    | 01                          |
| 14.        | Digital Photoelectric Colorimeter Wisco make                                                                                                    | 01                          |
| 15.        | pH Meter Systronics Model-361                                                                                                    | 01                          |
| 16.        | Refrigerator Tutor                                                                                                    | 01                          |
| 17.        | Refrigerator Four Door Size 42"x42"x66"                                                                                                    | 01                          |
| 18.        | Refrigerator Display Size 30"x30"x80"                                                                                                    | 01 (monals) mail (m) 2 same |
| 19.        | Servocontrol Unit                                                                                                    | 07                          |
| 20.        | Spectrophotometer Digital (Systronics)                                                                                                    | 01                          |
| 21.        | Thermocouple Fe/KoType 16TP                                                                                                    | 10                          |
| 22.        | Balance Electronic Digital, top Loading(Simazdu)                                                                                                    | 01                          |
| 23.        | Computer P-IV 17 GH With 250 MB DDRRAM, monitor color 17"                                                                                                    | 01                          |
|            | o 200 do 200 do | 01                          |
| 24.<br>25. | Ultra Low Freezer  UPS, Guard online 500VA HP Series                                                                                                    | 01                          |
|            |                                                                                                    | 01                          |
| 26.        | Photoelectric Colorimeter                                                                                                    | Maria Identi                |
| 27.        | PC with multimedia HCL                                                                                                    | 07                          |
| 28.        | PC,P-IV, IBM                                                                                                    | 02                          |
| 29.        | PC,P-IV                                                                                                    | 04                          |
| 30.        | PC, IBM                                                                                                    | 05                          |
| 31.        | PC ,Acer with 15" Monitor                                                                                                    | 02                          |
| 32.        | P-IV, IBM (Black)With APC UPS                                                                                                    | 01                          |

| 34.         | Desk Jet Printer color HP 1120                                                     | 02                       |
|-------------|------------------------------------------------------------------------------------|--------------------------|
| <i>3</i> 5. | Scanner HP 3200 C                                                                  | 01                       |
| 36.         | UPS guard 0.5 kva                                                                  | 07                       |
| 37.         | Counter Scale 5Kg/0.2gm                                                            | 01                       |
| 38.         | Counter Scale 50Kg/2gm                                                             | 01                       |
| 39.         | Scanner HP2300                                                                     | 01                       |
| 40.         | CD Writer External                                                                 | 01                       |
| 41.         | Stabilizer 01 KV                                                                   | 01                       |
| 42.         | Stabilizer 0.5 KV                                                                  | 01                       |
| 43.         | Printer 1200 Laser Jet                                                             | 01                       |
| 44.         | PC IBM Net Vista                                                                   | 01                       |
| 45.         | Uv-Vis Spectrophotometer with80 column DMP                                         | 01                       |
|             |                                                                                    |                          |
| 46.         | HP Scanner                                                                         | 02                       |
| 47.         | CDRW 52X( sony)                                                                    | 02                       |
| 48.         | 24 Part switch Nataras                                                             | 01                       |
| 48.         | 24 Port switch Netgear                                                             | 01                       |
| 49.         | Speaker 2+1                                                                        | 05                       |
| 50.         | Data Traveler 512 MB                                                               | 02                       |
| 51.         | Mike                                                                               | 05                       |
| 52.         | Acer PC, Intel P-IV, HT 3.0 GHZ, 800 MHZF5B, 256 MB DDR RAM<br>40 GB HDD, 7200 RPM | 11                       |
| 53.         | Printer 1160 LJ                                                                    | 02                       |
| 54.         | Printer TVS DMP                                                                    | 02                       |
| 55.         | CD writer (CD-RW)                                                                  | 01                       |
| 56.         | pH Meter (TMP –90)                                                                 | 04                       |
| 57.         | Acer PC , P-IV,530 Pro, 3.0 GHZ ,256 MB DDR2RAM , 80 GB HDD                        | 01                       |
| 58.         | Fermentor BIO SPIN-5A                                                              | 01                       |
| 59.         | pH Meter Microprocessorcontrolled ,(Osaw)                                          | 01                       |
|             |                                                                                    |                          |
| 60.         | Digital Balance 5Kg/1gm(Masons)                                                    | 01                       |
| 61.         | IBM LaptopID-2531A14                                                               | 01                       |
|             |                                                                                    |                          |
| 62.         | Digital Balance (Top -Loading Precision )Sartorious make                           | 02                       |
| 63.         | Printer Color Laser JetHPCLJ-2550 LN                                               | 01                       |
| 64.         | Computer CPU & Printer HP3325 , monitor, key Board                                 | 01                       |
|             | , months, more pour                                                                |                          |
|             | Hostel No. 03                                                                      | English As North Control |
| 1.          | COMPUTER SET                                                                       | 02                       |
| 2.          | COMPUTER SET                                                                       | 02                       |
| 3.          | COMPUTER SET                                                                       | 04                       |
|             |                                                                                    |                          |
| 4.          | PRINTER SAMSUNG 1610                                                               | 01                       |

| 5. UPS   | 5.5KV              | 02                            |  |
|----------|--------------------|-------------------------------|--|
| 6. UPS   | 5.5KV              | 02                            |  |
| 7. UPS   | 1KV                | 02                            |  |
| 8. SET   | TOP BOX DTH Zenega | 01                            |  |
| 9. TV    | GOLDEN EYE 29"     | emic Section 10               |  |
| Cer      | ntral Store        | Qty                           |  |
| 1. PC    | Acer (TFT)         | 02                            |  |
| 2. IBM   | PC                 | 01                            |  |
| 3. PC    | Acer               | 01                            |  |
| 4. PC    | envo(TFT)          | O1 RATHING OF                 |  |
| 5. Lap   | -Top 2531 A-14     | 01 8334.8400.63               |  |
| 6. Lap   | - Top Sony make    | DI SAMET LIZOC PRINTER 10     |  |
| 7. Prin  | ter HP-1320        | 02 NA SULOO COLLE TOLIA NA AL |  |
| 8. Prin  | ter HP-1160        | O1 SERVET ZOIS PRINTER 10     |  |
| 9. HP-   | 1120 inkjet        | 01                            |  |
| 10. Prin | ter 1070           | O1 SET MADE CONSTRUMEN        |  |
| 11. Prin | ter-3700           | D1<br>SEE SOOD PRINTER        |  |
| 12. Prin | ter HP-5200        | 01<br>9StaXN SH 10            |  |
| 13. UPS  | S Delta 500Va      | 01                            |  |
| 14.      | S 01 KVA           | 01                            |  |
| 15.      | 2KVA online        | 01                            |  |
| 16.      | machine Sharp      | 01                            |  |
| 17.      | machine Sharp      | 01 105 71 (4.6 ) 512030/11    |  |
| 18.      | Machine Panasonic  |                               |  |
| 19.      | bile P-310         | 01                            |  |
| 20.      | ia -1100           | 05                            |  |
| 21.      | ia-6060            |                               |  |
| 22.      | ia -7250           |                               |  |
| 23.      | ia-1108            |                               |  |
| 24.      | ance LG 3330       | 08                            |  |
| 25.      | tal Dairy          | 104 1.14 361 3                |  |
| 26. Typ  | e Writer Elect.    | 02                            |  |

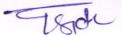

| 27. | Projector 3M-9080                 | 01   |
|-----|-----------------------------------|------|
| 28. | Nova mart Monitor                 | . 01 |
| 29. | Direct Projector                  | 01   |
| 30. | Bluetooth                         | 01   |
|     | Academia Section                  | Otiv |
| 1.  | Academic Section  LENOVO COMPUTER | Qty. |
| 2.  | IBM COMPUTER                      | 2    |
|     |                                   |      |
| 3.  | DELL COMPUTER                     | 2    |
| 4.  | ACER COMPUTER                     | 2    |
| 5.  | HP-1200 PRINTER                   | 2    |
| 6.  | HP-1320 PRINTER                   | 2    |
| 7.  | HP-DESKJET 1120C PRINTER          | 1    |
| 8.  | HP-LASERJET 3700 COLUR PRINTER    | 1    |
| 9.  | HP- LASERJET 2015 PRINTER         | 1    |
| 10. | TVS PRINTER                       | 2    |
| 11. | HP SCANJET 2400 PRINTER           | 2    |
| 12. | HP SCANJET 5000 PRINTER           | 1    |
| 13. | laptop HP NX6120                  | 1    |
| 14. | PRINTER HP-5000                   | 1    |
| 15. | CD Writer EXT.                    | 2    |
| 16. | Emergency Light                   | 1    |
| 17. | Ricoh Photostat M/C FT-4015       | 1    |
| 18. | Modi Photostat M/C 5825           | 1    |
| 19. | Ricoh Model no. 2027              | 1    |
|     | Different Department              |      |
| 1.  | Lap-top                           | 08   |
| 2.  | Fax Machine                       | 01   |
|     | CHE                               |      |
| 1   | Computer HCL P-III                | 10   |
| 2   | Computer HCl P-II                 | 01   |
| 3   | Computer HCL P-III                | 01   |
| 4   | Computer Dell                     | 02   |

| 05         | IBM P-IV(15")                               | qq magamer 02 misemi mi                                                                                                    |
|------------|---------------------------------------------|----------------------------------------------------------------------------------------------------|
| 06         | IBM P-IV(17")                               | matellineO of 02 housest and                                                                                                    |
| 07         | Computer Accer P-IV                         | 18                                                                                                    |
| 08         | Printer DMP                                 | 04                                                                                                    |
| 09         | Printer Laser Jet 2100                      | 01                                                                                                    |
| 10         | Printer P                                   | 01                                                                                                    |
|            |                                             | 01                                                                                                    |
| 11         | Printer HP Deskjet 1120c                    | List Sumarreit                                                                                                    |
| 12         | Scanner BANQ 5000u                          | 02                                                                                                    |
| 13         | Scanner JET HP 3200cc                       | 01 a matema) a                                                                                                    |
| 14         | On Guard UPS 500                            | 01 mi) H 4 to                                                                                                    |
| 15         | On Guard UPS 1 KVA                          | 05                                                                                                    |
| 16         | On Guard UPS 0.5KVA                         | 07                                                                                                    |
| 17         | On Guard UPS 22KVA                          | 02                                                                                                    |
| 18         | Laptop (Lenovo)                             | 01                                                                                                    |
| 19         | Acer P-IV (15") TFT                         | 10-Vind 01 word halfile                                                                                                    |
| 20         | Pen Drive 2GB                               | 01                                                                                                    |
| 21         | CAD Simplus                                 | 01                                                                                                    |
|            |                                             | 01 00A 00                                                                                                    |
| 22         | D-Link                                      |                                                                                                    |
|            | DEPARTMENT OF PHYSICS                       | Qty.                                                                                                    |
|            | Battery Charger                             | 1 iii siayaan                                                                                                    |
| 2.         | Fixed Condensers                            | 25 years                                                                                                    |
| 3.         | Variable Condensers                         | men & Perm 2 may Kit                                                                                                    |
| ł.         | Variable Condensers                         | 2 mazzad) an                                                                                                    |
| i.         | Head Phone                                  | (a dimed pell) (4 suppregne                                                                                                    |
| ó.         | 'Na' lamp with box and power supply         | emperature 2 t (Ferroelectric)                                                                                                    |
| 7.         | 'Hg' lamp with box & power supply           | emperature 8 : (Ferroelect nc)                                                                                                    |
| 3.         | Power supplies                              | emperature 1 t (for Ferring)                                                                                                    |
| ).         | Power supplies                              | 5 yearshile                                                                                                    |
| 10.        | Power supplies                              | 2 արդանության                                                                                                    |
| 1.         | Stop watch                                  | 4 00A0                                                                                                    |
| 12.        | Voltage stabilizer                          | 4                                                                                                    |
| 13.        | Amplifier                                   | 1 maniful                                                                                                    |
| 14.        | Photo phone slide projector                 | 1 retamirleM                                                                                                    |
| 15.        | Halogen Lamp                                | 1 satometer                                                                                                    |
| 16.        | Advanced laser kit                          | 1 manifigur                                                                                                    |
| 17.        | Condenser for mercury vapor lamp            | note book to protect out of the second of the second of the second out of the second out of the second |
| 18.        | Gamma ray spectrometer & Accessories        | 1 25 (1998)                                                                                                    |
| 19.        | Scintillation head                          | 3 (10-b)195 10 subsection (1) 1                                                                                                    |
| 20.        | Single Trace CRO                            | 1 ms tmsteno l                                                                                                    |
| 21.        | Micro Magnetic Stirrer                      | 2                                                                                                    |
| 22.        | Analog Multimeter                           |                                                                                                    |
| 23.        | Digital Multimeter                          | 2                                                                                                    |
| 24.        | Stabilizer (500W)                           |                                                                                                    |
| 25.        | VTVM                                        | annid 1 sastiny our                                                                                                    |
|            |                                             |                                                                                                    |
| 26.<br>27. | Temp. Controller with Sensor  Band Gap App. | 1                                                                                                    |

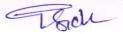

| Dielectric Constant Measurement App.                                                                                         | 1                                                                                                    |
|----------------------------------------------------------------------------------------------------|----------------------------------------------------------------------------------------------------|
| Composite Piezoelectric Oscillator                                                                                           | 1                                                                                                    |
| Composite Piezoelectric Oscillator                                                                                           | 1                                                                                                    |
| Cooling Curve Kit                                                                                                    | 1                                                                                                    |
| Function Generator                                                                                                    | 2                                                                                                    |
| Heat Capacity Kit                                                                                                    | 1                                                                                                    |
| Lattice Dynamic Kit                                                                                                    | 1                                                                                                    |
| Lattice Dynamic Kit                                                                                                    | 1                                                                                                    |
| Stefan's Constant Kit                                                                                                    | 2                                                                                                    |
| Stefan's Constant Kit                                                                                                    | 1                                                                                                    |
| Universal B-H Curve Trace                                                                                                    | 1                                                                                                    |
| Universal B-H Curve Trace                                                                                                    | 1                                                                                                    |
| Universal Electronic Meter                                                                                                   | 2                                                                                                    |
| Cathode Ray Oscilloscope 25 MHz Dual Trace                                                                                   | 3                                                                                                    |
| Magnetic Susceptibility Measurement App. Consisting of  Electromagnet- 01  Regulated Power Supply-01  Digital Gauss Meter-01 | 1                                                                                                    |
|                                                                                                    | 1                                                                                                    |
|                                                                                                    | 2                                                                                                    |
|                                                                                                    | 2                                                                                                    |
|                                                                                                    | 2                                                                                                    |
|                                                                                                    | 1                                                                                                    |
|                                                                                                    | 1                                                                                                    |
|                                                                                                    | 2                                                                                                    |
|                                                                                                    | 1                                                                                                    |
|                                                                                                    | 2                                                                                                    |
|                                                                                                    | 2                                                                                                    |
|                                                                                                    | 1                                                                                                    |
|                                                                                                    | 1                                                                                                    |
|                                                                                                    | 1                                                                                                    |
|                                                                                                    | 3                                                                                                    |
|                                                                                                    | 3                                                                                                    |
|                                                                                                    | 1                                                                                                    |
|                                                                                                    | 2                                                                                                    |
|                                                                                                    | 1                                                                                                    |
|                                                                                                    | 1                                                                                                    |
|                                                                                                    | 1                                                                                                    |
|                                                                                                    | 2                                                                                                    |
| power supply-01                                                                                                    | 1                                                                                                    |
| power supply-01                                                                                                    | 2                                                                                                    |
|                                                                                                    | 1                                                                                                    |
|                                                                                                    | 1                                                                                                    |
|                                                                                                    | 1                                                                                                    |
|                                                                                                    | 1                                                                                                    |
|                                                                                                    | 2                                                                                                    |
|                                                                                                    | 2                                                                                                    |
| Function Generator Function Generator                                                                                        | 2                                                                                                    |
|                                                                                                    |                                                                                                    |
|                                                                                                    | Composite Piezoelectric Oscillator Composite Piezoelectric Oscillator Cooling Curve Kit Function Generator Heat Capacity Kit Lattice Dynamic Kit Lattice Dynamic Kit Stefan's Constant Kit Stefan's Constant Kit Universal B-H Curve Trace Universal B-H Curve Trace Universal Electronic Meter Cathode Ray Oscilloscope 25 MHz Dual Trace Magnetic Susceptibility Measurement App. Consisting of Electromagnet- 01 Regulated Power Supply-01 Digital Gauss Meter-01 Constant Current Power Supply Function Generator BH Curve App. Band Gap App. Digital Strains Gauge Indicator Fourier Analysis Kit Capacitance & Permittivity Kit Capacitance & Permittivity Kit Dielectric Constant Kit Curie Temperature Kit (For Ferrites) Curie Temperature Kit (For Ferrites) Battery Eliminator Battery Eliminator Battery Eliminator Band Gap App. Digital Multimeter Digital Multimeter Millikan's Oil Drop App. Consisting of Stand-01, condenser-01, power supply-01 Millikan's Oil Drop App. Consisting of Stand-01, condenser-01, |

| 76.    | odium Vapour Lamp With Box with Transformer                                                                                                    | 2                                                                                                    |
|--------|----------------------------------------------------------------------------------------------------|----------------------------------------------------------------------------------------------------|
| 77.    | ransformer for 'Na' Vapour Lamp                                                                                                    | 5 yiqqad raw                                                                                                    |
| 78. I  | Newton's Ring app.                                                                                                    | 2 III-9 destroye                                                                                                    |
| 79. I  | He-Ne laser                                                                                                    | 1                                                                                                    |
| 80. I  | He-Ne laser                                                                                                    | nua-limaz la 13 cherosancia i                                                                                                    |
| 81. I  | High Voltage Unit                                                                                                    | characterist of Semi-con                                                                                                    |
| 82. I  | inear Amplifier                                                                                                    | Constructoris Conf Semi-con                                                                                                    |
| 83. I  | Digital indicating temp. Controller                                                                                                    | Power Start In (solid state                                                                                                    |
| 84. N  | Neon discharge tube with power supply                                                                                                    | menuscom v 2                                                                                                    |
| 85.    | Camera attachment and photo measuring microscope                                                                                                    | 10-box 2 daw edurab                                                                                                    |
| 86. I  | Oual trace CRO                                                                                                    | 1 10-15090.00                                                                                                    |
| 87. I  | Oual trace CRO                                                                                                    | engui revol 2 marra ) ta                                                                                                    |
|        | Oual trace CRO                                                                                                    | 4                                                                                                    |
| 89. I  | aser pointer                                                                                                    | and the state of the state of t |
|        | Holographic kit                                                                                                    | 1                                                                                                    |
|        | Fiber optics power meter                                                                                                    | 1 TO TORRESON                                                                                                    |
|        | Fiber Optics Kit                                                                                                    | vienus resur 1                                                                                                    |
|        | Valve tubes                                                                                                    | fünatele amusi                                                                                                    |
|        | Cetraode Control of the Control of the Control of t | 1                                                                                                    |
|        | Diode                                                                                                    | 2                                                                                                    |
|        | riode                                                                                                    | 2                                                                                                    |
|        | Transistor characteristic App.                                                                                                    | 1                                                                                                    |
|        | Transistor characteristic App.                                                                                                    | 2                                                                                                    |
|        | Pentode valve app.                                                                                                    | 1                                                                                                    |
|        | Four Probes Method App.                                                                                                    | 2                                                                                                    |
|        | Four Probes Method App. Consisting of                                                                                                    | 1                                                                                                    |
|        | Four Probe arrangement-01                                                                                                    |                                                                                                    |
|        | PID control Oven-01,                                                                                                    |                                                                                                    |
|        | OC Microvoltmeter-01                                                                                                    |                                                                                                    |
|        | Constant current source-01                                                                                                    |                                                                                                    |
|        | Low current source-01                                                                                                    |                                                                                                    |
|        | Four Probes Method App.                                                                                                    | 1                                                                                                    |
|        | ESR Spectrometer                                                                                                    | 1                                                                                                    |
|        | ESR Spectrometer                                                                                                    | 1                                                                                                    |
|        | Study of Energy Band Gap & Diffusion potential of PN Junction                                                                                                    | 1                                                                                                    |
|        | App.                                                                                                    | - 48Q/A. W                                                                                                    |
| 103. I | Magnetic Hysteresis Loop Tracer                                                                                                    | 1                                                                                                    |
| 104. I | HCL Computer P-II                                                                                                    | 2 (sinda)                                                                                                    |
| 105. I | HCL Computer P-III                                                                                                    | 11 8 10 19 2                                                                                                    |
| 106. I | HP inkjet 1120C Printer                                                                                                    | 1                                                                                                    |
| 107. V | ibration Magnetometer                                                                                                    | wer Supply Tointerrupted                                                                                                    |
| 108. I | Remote Bell                                                                                                    | 1 1200113                                                                                                    |
| 109.   | GVC Modem 33.6 kbps                                                                                                    | 1 telahiri                                                                                                    |
| 110.   | GVC Modem 56 k                                                                                                    | 1 1                                                                                                    |
| 111. I | Photo Copy Machine                                                                                                    | evellet ment 1 planazza re                                                                                                    |
|        | ut, Ogustai Monse-93, GB                                                                                                    | 1                                                                                                    |
| 113.   | Scanner                                                                                                    | 1                                                                                                    |
|        | Scanner                                                                                                    | 1                                                                                                    |
|        | Scanner                                                                                                    | 2                                                                                                    |
|        | HP CD writer                                                                                                    | 1                                                                                                    |

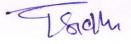

| 117. | HP CD writer                                                                                                    | 1       |
|------|----------------------------------------------------------------------------------------------------|---------|
| 118. | EHT Power Supply                                                                                                    | 1       |
| 119. | IBM Computer P-III                                                                                                    | 3       |
|      | With 17" CRT Monitor                                                                                                    |         |
| 120. | Study of characteristic of Semi-conductor Diodes                                                                                 | 2       |
| 121. | Study of characteristic of Semi-conductor Diodes                                                                                 | 2       |
| 122. | Study of characteristic of Semi-conductor Diodes                                                                                 | 2       |
| 123. | Study of Power Supply (solid state)                                                                                              | 1       |
| 124. | Magnetic Susceptibility Measurement app. Consisting of:                                                                          | 1       |
|      | *Quinck's tube with stand-01                                                                                                    |         |
|      | *Electromagnet-01                                                                                                    |         |
|      | *Constant Current Power Supply-01                                                                                                |         |
|      | *Digital Gauss Meter-01                                                                                                    |         |
| 125. | Magnetic Susceptibility Measurement app. Consisting of:                                                                          | 1       |
|      | *Travelling Microscope-01                                                                                                    |         |
|      | *Electromagnet-01                                                                                                    |         |
|      | *Constant Current Power Supply-01                                                                                                |         |
|      | *Digital Gauss Meter-01                                                                                                    |         |
| 126. | Constant Temp. Bath                                                                                                    | 1       |
| 127. | Calculator                                                                                                    | 1       |
| 128. | Inkjet Printer                                                                                                    | 1       |
| 129. | X-ray Proportional Spectrometer                                                                                                  | 1       |
| 130. | MCA Card                                                                                                    | 1       |
| 131. | Printer Epson LQ1150                                                                                                    | 1       |
| 132. | Monitor 17" Samsung Flat                                                                                                    | 1       |
| 133. | IBM Laptop                                                                                                    | 1 2     |
| 134. | Solenoid App. Consisting of                                                                                                    | 1       |
|      | *Power supply-01                                                                                                    |         |
|      | *Long Solenoid-01                                                                                                    |         |
|      | *CRT-01                                                                                                    |         |
| 135. | Solenoid App. Consisting of                                                                                                    | 1       |
|      | Long Solenoid-01                                                                                                    |         |
|      | *Power Supply-01                                                                                                    |         |
| 136. | Solenoid App.                                                                                                    | 2       |
| 137. | Solenoid App.                                                                                                    |         |
| 138. | Computer Assembled from following Accessories: Mother Board, RAM-03, FDD,HDD, Keyboard, Optical Mouse-03, CD ROM & Cabinet       | 01 Set  |
| 139. | Network Switch 8 Port                                                                                                    | 1       |
| 140. | HDD 20 GB                                                                                                    | 1       |
| 141. | UPS/Power Supply Uninterrupted                                                                                                   | 2       |
| 142. | LaserJet Printer                                                                                                    | 1       |
| 143. | LaserJet Printer                                                                                                    | 1       |
| 144. | LaserJet Printer                                                                                                    | 1       |
| 145. | Computer Assembled from following Accessories: Mother<br>Board, RAM-03, FDD,HDD, Keyboard, Optical Mouse-03, CD<br>ROM & Cabinet | 2       |
| 146. | Combo Drive                                                                                                    | 1       |
|      |                                                                                                    | 2       |
|      |                                                                                                    | 01 Each |

|      | Wireless Wheel Mouse                                  | Coupler                        | Pulsa Pa      |  |
|------|-------------------------------------------------------|--------------------------------|---------------|--|
| 148. | Computer IBM Think Centre -8175                       | 1                              |               |  |
| 149. | On-Line UPS 3KVA                                      | 1 Jubansul 90                  | Pulse Fo      |  |
| 150. | D-Link Switch 24 Port                                 | 1                              | A             |  |
| 151. | HDD 80 GB External                                    | 1                              | a o maje am   |  |
| 152. | Solar Cell (Sqv2 gol                                  | and indicatife Controller Ana  | ofsoibal      |  |
| 153. | Solar Cell                                            | 1                              |               |  |
| 154. | Solar Cell                                            | 1 901438                       | M.8.33        |  |
| 155. | Diode LASER                                           | 1                              |               |  |
| 156. | Computer System                                       | 5                              |               |  |
| 157. | Computer System                                       | -viggue swer Supply-           | 8-1 N pU      |  |
| 158. | Computer System                                       | 2                              |               |  |
| 159. | Computer System                                       | vioque sew1 9 slaufi ni ca     | 8-11% qU      |  |
| 160. | USB storage media (256MB)                             | 5                              | est mass      |  |
| 161. | Optical mouse                                         | 5                              |               |  |
| 162. | Optical mouse                                         | 6                              | 839MIT        |  |
| 163. | Pen Drive                                             | 6                              |               |  |
| 164. | Multifrequency Ultrasonic Interferometer              | 1 ALVEL VIGO                   | Persent S     |  |
| 165. | Cooling Curve Kit                                     | 1                              | nera ten      |  |
| 166. | Fax Machine Multifunctional                           | 1                              |               |  |
| 167. | Fax Machine Multifunctional                           | (AS) V08-0) ylaqı 1 19990 9389 | pe2 "C"       |  |
| 168. | Network Switch 8 Port                                 | 1                              |               |  |
| 169. | Electrical Conductivity measurement app.(Hall Effect) | ence Power Lupply (+LLV/LA)    | 10.05 10.     |  |
| 170. | Electrical Conductivity measurement App.(Hall Effect) | 1                              |               |  |
| 171. | Electrical Conductivity measurement App.(Hall Effect) | 1                              |               |  |
| 172. | Lap-Top                                               | holdmazzr 3                    | Coloure       |  |
| 173. | Multifunctional Printer                               | 1                              |               |  |
| 174. | UPS 0.5KVA                                            | 1 X8-99-90                     | MOR GO        |  |
| 175. | Computer P-III                                        | 1                              | A September 1 |  |
| 176. | Scanner                                               | 1                              |               |  |
| 177. | Printer                                               | (Dand Instit) retiline         | nait a q      |  |

|   | EIE Deptt.                    | Qty             |
|---|-------------------------------|-----------------|
|   | of Motor Board 91             | grafife film2 : |
| 1 | Dual Trace Oscilloscope 20MHZ | 04              |
| 2 | L.C.R. Boxes                  | 08 each         |
| 3 | Dual Variable Power Supply    | 15              |
| 4 | Digital Storage Oscilloscope  | 01              |
| 5 | Digital Multimeter            | 08              |
| 6 | Curve Trace with CRO          | 01              |
| 7 | X-Y Recorder                  | 01              |
| 8 | Function Generator            | 02              |
| 9 | Function Generator            | 02              |

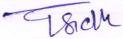

| 10 | Pulse Respiration Coupler                                                | 01 |
|----|--------------------------------------------------------------------------|----|
| 11 | Pulse Force Transducer                                                   | 01 |
| 12 | Respiration Transducer                                                   | 01 |
| 13 | Indicator and Indicating Controller (Analog type)                        | 01 |
| 14 | E.C.G. Machine                                                           | 01 |
| 15 | Load Transducer with Indicator                                           | 01 |
| 16 | Up Kit-8085 in Built Power Supply                                        | 03 |
| 17 | Up Kit-8085 in Built Power Supply                                        | 05 |
| 18 | Auto Ranging Digital Multimeter                                          | 10 |
| 19 | TEMPERATURE CONTROL SYSTEM KIT                                           | 01 |
| 20 | Power Supply 15V/1A                                                      | 02 |
| 21 | Dot Matrix Printer (GS-150)                                              | 01 |
| 22 | "D" Sequence Power Supply (0-30V/2A)                                     | 02 |
| 23 | "D" Sequence Power Supply (+12V/2A)                                      | 02 |
| 24 | "D" Sequence Power Supply (+9-0-9)                                       | 02 |
| 25 | Coloured Computer Set assembled                                          | 01 |
| 26 | CD ROM Drive-8X                                                          | 01 |
| 27 | Bio-medical Electrode Training System (Dgem)                             | 01 |
| 28 | D P Transmitter (Electronic)                                             | 01 |
| 29 | VPC-PLCT-PLC Trainer Kit                                                 | 01 |
| 30 | Sequential Switching of Motor Board                                      | 01 |
| 31 | Fan Control Simulator                                                    | 01 |
| 32 | Seven Segment Display                                                    | 01 |
| 33 | Electronic Calibrator                                                    | 01 |
| 34 | Digital Instrumentation Tutor for measurement of Level, Pressure, Torque | 01 |
| 35 | TRANSDUCER &INSTRUMENTATION TRAINER (D-1750) LI MAKE                     | 02 |
| 36 | PC (P-2)                                                                 | 05 |
| 37 | HP Laserjet 2100                                                         | 01 |
| 38 | HP Inkjet 1120C                                                          | 01 |
| 39 | Printer Epson LQ-1070                                                    | 01 |

| 40                                         | Printer Deskjet 1120c                                             | 02             | Mai DR                                                                                                    |  |
|--------------------------------------------|-------------------------------------------------------------------|----------------|----------------------------------------------------------------------------------------------------|--|
| 41                                         | Printer Deskjet 1125                                              | 02             | SULEOS                                                                                                    |  |
| 42                                         | Dot Matrix Printer TVS make                                       | 02             | 105 M81                                                                                                    |  |
| 43                                         | HCL P-III 700MHz, 20GB HDD, 128MB RAM                             | 5+4=09         | Digital                                                                                                    |  |
| 44                                         | 8031-Micro-Controller Kit Cum Emulator                            | 01             | Protek                                                                                                    |  |
| 45                                         | 8085 Kit with PC key Board Assemble                               | 05             | Optical                                                                                                    |  |
| 46                                         | 8085 Kit with LCD Display                                         | 01             | Pen Dri                                                                                                    |  |
| 47                                         | Power Supply for Stepper Motor 12v/5A                             | 02             | MW CD                                                                                                    |  |
| 48                                         | 8031 Micro Controller Training Kit                                | 04             | Printer                                                                                                    |  |
| 49                                         | External HDD 40GB                                                 | 02             | 13A 39                                                                                                    |  |
| 50                                         | PC P-III IBM with 17" Monitor, 128MB, 40GB                        | 03 each        | 19110102                                                                                                    |  |
| 51                                         | Scanner HP 2200C                                                  | 01             | 9011602                                                                                                    |  |
| 52                                         | PC P-4 IBM with 17" Monitor, 128MB, 40GB                          | 03 each        | CD RW                                                                                                    |  |
| 53                                         | Printer Samsung                                                   | 01             | miv/ (D)                                                                                                    |  |
| 54                                         | PC P-4 IBM                                                        | 13             | PCPIV                                                                                                    |  |
| 55                                         | HP Scaner JET (3570C)                                             | 01             | Printer                                                                                                    |  |
| 56                                         | USB to parallel port                                              | 01             | nomaivi                                                                                                    |  |
| 57                                         | CPU P-4(cabinate CD writer, Motherboard, RAM256MB, Processor P-4  | 05 each        | Adapto                                                                                                    |  |
| 58                                         | HDD Hard Disk 40GB                                                | 14             | 1.5 KV                                                                                                    |  |
| 59                                         | RAM 128 SD                                                        | 09             | Power.                                                                                                    |  |
| 60                                         | PC P-4 IBM net vista                                              | 03             | Lapriop                                                                                                    |  |
| 61                                         | UPS 625VA                                                         | 03             | 169 8030                                                                                                    |  |
| 62                                         | CD Writer                                                         | 01             |                                                                                                    |  |
| 62                                         | 249                                                               | 833            | no man                                                                                                    |  |
| 63                                         | Printer                                                           | 01             |                                                                                                    |  |
|                                            | Printer Printer HP laser 1200                                     | 01             | g0 88U                                                                                                    |  |
| 63                                         | 20                                                                | name to the    | USB Op                                                                                                    |  |
| 63<br>64                                   | Printer HP laser 1200                                             | 01             | USB Og                                                                                                    |  |
| <ul><li>63</li><li>64</li><li>65</li></ul> | Printer HP laser 1200  Scanner HP Scanjet 2300C                   | 01             | Panter (495 (10                                                                                                    |  |
| 63<br>64<br>65<br>66                       | Printer HP laser 1200  Scanner HP Scanjet 2300C  CD Writer IOMEGA | 01<br>01<br>01 | USB Operation of the sear Designation Designation Designation Designation of the sear Designation of the sear Designation of t |  |

Broh

| 70 | PC IBM Make P-4                                                                                      | 10     |
|----|----------------------------------------------------------------------------------------------------|--------|
| 71 | 8031/51 Microcontroller trainer with LCD display, in built power supply and IBM compatible key board | 05     |
| 72 | Digital thermometer 1                                                                                | 01     |
| 73 | Protek Digital Multimeter                                                                            | 06     |
| 74 | Optical Mouse (Genius)                                                                               | 15     |
| 75 | Pen Drive Kingston 512MB                                                                             | 07     |
| 76 | CD Writer Combo Drive Samsung                                                                        | 10     |
| 77 | Printer 1320 Lasejet/1300                                                                            | 2+1=03 |
| 78 | PC ACER P-4                                                                                          | 22     |
| 79 | Scanner benq-5000                                                                                    | 03     |
| 80 | Scanner beng-4300                                                                                    | 01     |
| 81 | CD RW/Writer Soni                                                                                    | 05     |
| 82 | CD Writer Soni                                                                                       | 02     |
| 83 | PC P-IV Acer with TFT 14" Monitor                                                                    | 11     |
| 84 | Printer TVS MSP355                                                                                   | 04     |
| 85 | Memory Card 256 MB                                                                                   | 01     |
| 86 | Adaptor Blue tooth                                                                                   | 01     |
| 87 | 1.5 KVA offline UPS with accessory                                                                   | 04     |
| 88 | Power adaptor for IBM Laptop                                                                         | 1000   |
|    |                                                                                                    | 01     |
| 89 | Laptop HDD                                                                                           | 01     |
| 90 | HP Scanner 2400                                                                                      | 01     |
| 91 | PC VIPRO P4                                                                                          | 01     |
| 92 | Pen Drive 4GB                                                                                        | 05     |
| 93 | USB Optical Mouse                                                                                    | 05     |
| 94 | Printer 1215                                                                                         | 01     |
| 95 | UPS (Foxin make)                                                                                     | 01     |
| 96 | Pen Drive (RAM Module)                                                                               | 06     |
| 97 | IBM Think Centre with 17" Color Monitor IBM                                                          | 01     |
| 98 | UPS APC-800VA                                                                                        | 01     |

| 99  | ACER PC                                       | 01 |
|-----|-----------------------------------------------|----|
| 100 | Printer Laserjet 2550 LN                      | 01 |
| 101 | ACER PC 50 VOE-0 ylaque                       | 01 |
| 102 | Printer Epson LX 1170                         | 01 |
| 103 | HP Scanjet 5590                               | 01 |
| 104 | PC 45 ML of Dynalog PLC                       | 01 |
| 105 | Scanner Hp2400                                | 01 |
| 106 | HP Laserjet 2550 DN                           | 01 |
| 107 | IBM Laptop Model 2531-A14                     | 01 |
| 108 | IBM Laptop Model 2531-A14                     | 01 |
| 109 | HP Laptop Model NX-6020                       | 01 |
| 110 | Lenovo Laptop 10 AC VOE aluñoM 30             | 01 |
| 111 | Thinkpad IBM Laptop with carry case           | 01 |
| 112 | HP Scanner 2400                               | 01 |
| 113 | USB HDD 40GB 50 (150Hard) 18HeavO             | 02 |
| 114 | Pen Drive 1GB                                 | 03 |
| 115 | DVD 89 AS WO                                  | 02 |
| 116 | UPS 01KVA                                     | 05 |
| 117 | UPS 0.5KVA                                    | 01 |
| 118 | UPS 01KVA Guard                               | 02 |
| 119 | UPS Guard 2KVA online                         | 01 |
| 120 | UPS Guard 2.5 KVA                             | 03 |
| 121 | UPS Guard 0.5 KVA                             | 04 |
| 122 | Power Supply 5v/1.5A                          | 06 |
| 123 | UPS online 1KVA                               | 01 |
| 124 | UPS 0.5KVA                                    | 02 |
| 125 | CVT Automatic Constant Voltage Regulator 2KVA | 02 |
| 126 | Process Control Simulator Trainer             | 01 |
| 127 | Hydraulics Power Unit                         | 01 |
| 128 | Regulated DC Power Supply 50V, 3A             | 02 |

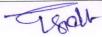

| 129 | Digital Multimeter MIC 16                                          | 02 |
|-----|--------------------------------------------------------------------|----|
| 130 | Function Generator Digital                                         | 02 |
| 131 | Regulated DC Power Supply 0-30V                                    | 02 |
| 132 | Rectifier Solid State 250V DC, 80A                                 | 01 |
| 133 | UPS 0.5 KVA Guard                                                  | 01 |
| 134 | Pulse Transformer Firing Circuit                                   | 01 |
| 135 | Characteristics of DIAC                                            | 01 |
| 136 | Characteristics of TRIAC                                           | 01 |
| 137 | Speed Control of DC Motor Closed Loop                              | 01 |
| 138 | Construction of 1-Phase & Full Wave Controlled Rectifier using SCR | 01 |
| 139 | Chopper Circuit Jones Chopper and Morgan                           | 01 |
| 140 | DC Chopper with Firing Module 30V, 2A                              | 01 |
| 141 | Fan Regulator using DIAC and TRIAC Kit (Project)                   | 01 |
| 142 | Power Electronics Trainer Kit Discrete                             | 01 |
| 143 | Monitor Samsung 17" Dynaflat (Project)                             | 02 |
| 144 | LCR/Q Meter Digital                                                | 01 |
| 145 | Power Supply DC 0-30V, 2A                                          | 03 |
| 146 | Bridge Insulation Tester                                           | 01 |
| 147 | Battery Charger                                                    | 01 |
| 148 | Printer 1320                                                       | 01 |
| 149 | RICOH Photo Copier Machine (Aficio-2027)                           | 01 |
| 150 | Lap-top                                                            | 03 |
| 151 | Mr. DO (D.NA)                                                      | 01 |
| 152 | Wipro PC (P-IV)                                                    | 01 |
| 153 | Colour Printer HP Scanjet 3500                                     | 01 |
| 154 | MTDSP-6713 DSP Image processing kit                                | 01 |
| 155 | Scanner HP Scanjet 5590                                            | 01 |
|     | MATLAB (Ver.7.0) Software                                          |    |

## COMMERCIAL OFFER (IN INDIAN RUPEES)

### for Disposal of e-waste material as per Govt. norms.

|                                                                 | Disposal of e-waste material as per                                                                                                    | Govt. norms.                                                                |
|-----------------------------------------------------------------|----------------------------------------------------------------------------------------------------|-----------------------------------------------------------------------------|
|                                                                 | Address of Firmal Letters)                                                                                                    |                                                                             |
| Telephor                                                        | ne/Mobile No                                                                                                    |                                                                             |
| PAN No.                                                         |                                                                                                    |                                                                             |
| GST No.                                                         |                                                                                                    |                                                                             |
| Details o                                                       | f EMD (if any) Bank Draft / Banker Cheque No. :                                                                                                    |                                                                             |
| Amount:                                                         |                                                                                                    |                                                                             |
| I / We Qu                                                       | uote:                                                                                                    |                                                                             |
| I/We ha                                                         | ve inspected the Electronic Waste located at                                                                                                    | Sant Lomgowal Institute o                                                   |
| Engine                                                          | ering & Technology, Longowal Distt. Sangi                                                                                                    | rur (PB) 148106. And am /ar                                                 |
| intereste                                                       | d in getting the order for disposal of Electronic Was                                                                                                    | ste as per the Govt. directives. My                                         |
| Our offer                                                       | for the items is given below.                                                                                                    |                                                                             |
|                                                                 |                                                                                                    |                                                                             |
|                                                                 |                                                                                                    |                                                                             |
| My / Our                                                        | complete & total Offer for entire lot as mentioned in a                                                                                                    | nnexure – III as under:-                                                    |
| My / Our                                                        | Particulars                                                                                                    | nnexure – III as under:-                                                    |
|                                                                 |                                                                                                    |                                                                             |
| Sr. No.                                                         | Particulars                                                                                                    |                                                                             |
| <b>Sr. No.</b> 1.                                               | Particulars  Bid Price for whole lot (as per Annexure-III)                                                                                                    |                                                                             |
| 1. 2.                                                           | Particulars  Bid Price for whole lot (as per Annexure-III)  Add: TCS (as applicable)                                                                                                    |                                                                             |
| 1. 2. 3.                                                        | Particulars  Bid Price for whole lot (as per Annexure-III)  Add: TCS (as applicable)  Add: GST (as applicable)                                                                                                    |                                                                             |
| 3. 4. I / We hat the same                                       | Particulars  Bid Price for whole lot (as per Annexure-III)  Add: TCS (as applicable)  Add: GST (as applicable)  Any other tax (please specify)                                                                                                    | Bid Price  quotation documents & agree with ce of terms & conditions of the |
| 3. 4. I / We hat the same                                       | Particulars  Bid Price for whole lot (as per Annexure-III)  Add: TCS (as applicable)  Add: GST (as applicable)  Any other tax (please specify)  Total (1+2+3+4)  ve gone through the terms & conditions given in the case of the conditions of the case of the conditions given in the case of the case of the cas | Bid Price  quotation documents & agree with ce of terms & conditions of the |
| Sr. No.  1. 2. 3. 4.  I / We had the same quotation             | Particulars  Bid Price for whole lot (as per Annexure-III)  Add: TCS (as applicable)  Add: GST (as applicable)  Any other tax (please specify)  Total (1+2+3+4)  ve gone through the terms & conditions given in the case of the conditions of the case of the conditions given in the case of the case of the cas | Bid Price  quotation documents & agree with ce of terms & conditions of the |
| Sr. No.  1. 2. 3. 4.  I / We had the same quotation             | Particulars  Bid Price for whole lot (as per Annexure-III)  Add: TCS (as applicable)  Add: GST (as applicable)  Any other tax (please specify)  Total (1+2+3+4)  ve gone through the terms & conditions given in the orange of the conditions given in the orange of the conditions given in the conditions given in the orange of the conditions given in the conditions given in the conditions given given given given given given given given given given given given given given given given given given given given given given given given given given given given given given given given given given given given given given given given given given given given given give | Bid Price  quotation documents & agree with ce of terms & conditions of the |
| Sr. No.  1. 2. 3. 4.  I / We had the same quotation Signature & | Particulars  Bid Price for whole lot (as per Annexure-III)  Add: TCS (as applicable)  Add: GST (as applicable)  Any other tax (please specify)  Total (1+2+3+4)  ve gone through the terms & conditions given in the orange of the conditions given in the orange of the conditions given in the conditions given in the orange of the conditions given in the conditions given in the conditions given given given given given given given given given given given given given given given given given given given given given given given given given given given given given given given given given given given given given given given given given given given given given give | Bid Price  quotation documents & agree with ce of terms & conditions of the |

Company Seal